## **Bronze**

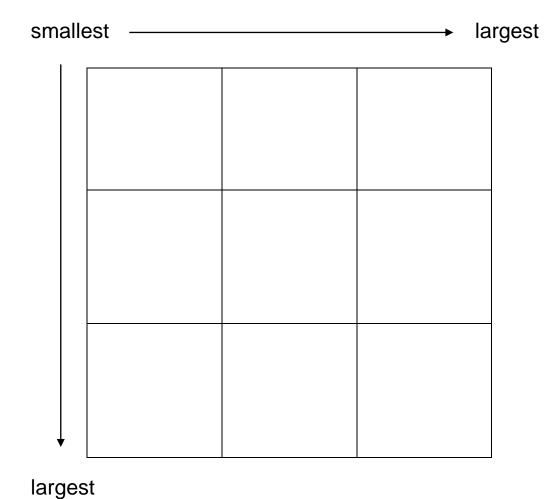

Can you put all of the values into the grid so that every row and column is in **ascending** order (from smallest to biggest)?

## Silver

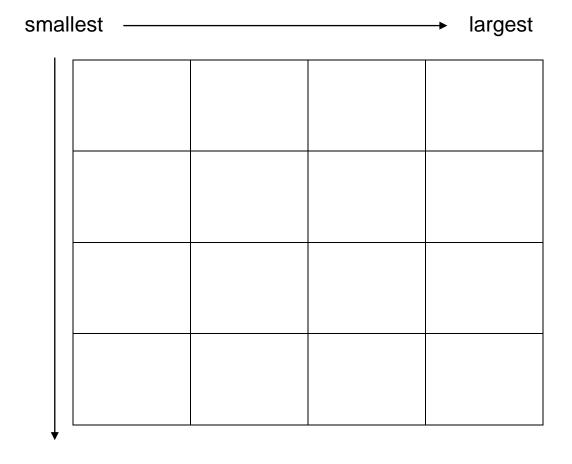

Can you put all of the values into the grid so that every row and column is in **ascending** order (from smallest to biggest)?

| 0.44          | 52%            | 51   | 0.5             |
|---------------|----------------|------|-----------------|
|               |                | 100  |                 |
| 29%           | $\frac{9}{20}$ | 0.34 | 55%             |
|               | 20             |      |                 |
| 0.405         | $\frac{1}{}$   | 60%  | 3               |
|               | 3              |      | 10              |
| 2             | 64%            | 0.31 | 13              |
| <del></del> 5 |                |      | $\overline{20}$ |

largest

## Gold

smallest largest

largest

Can you put all of the values into the grid so that every row and column is in **ascending** order (from smallest to biggest)?

0.306 
$$\frac{1}{3}$$
 22% 0.33 31.5%  $\frac{7}{20}$  0.1 40.1%  $\frac{11}{20}$  0.651 43% 0.59 0.3  $\frac{1}{6}$  0.02 0.447 7%  $\frac{13}{20}$  39.9% 0.7  $\frac{2}{3}$   $\frac{1}{7}$  50% 0.6 56%